## Directory of C:\WINLITE\SYSTEM

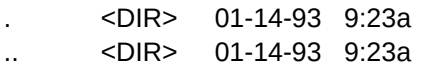

## File Name

COMM DRV COMMDLG DLL COURE FON CPWIN386 CPL 104816 03-10-92 3:10a CTL3D DLL DDEML DLL DRIVERS CPL GDI EXE HPDSKJET DRV KEYBOARD DRV 7568 03-10-92 3:10a KRNL386 EXE LZEXPAND DLL MAIN CPL MMSOUND DRV MOUSE DRV OLECLI DLL OLESVR DLL SERIFE FON SETUP REG SHELL DLL SND CPL SSERIFE FON SYSTEM DRV TOOLHELP DLL UNIDRV DLL UNIDRV HLP USER EXE VER DLL VGA 3GR VGA DRV VGAFIX FON VGAOEM FON VGASYS FON VIPX 386 VTDAPI 386 WIN CNF WIN386 EXE WIN87EM DLL

## WINOA386 MOD

41 file(s) 2357320 bytes

Required Files for System Sub-Directory --- ENHANCED MODE -- Peer to Peer

Size

49248